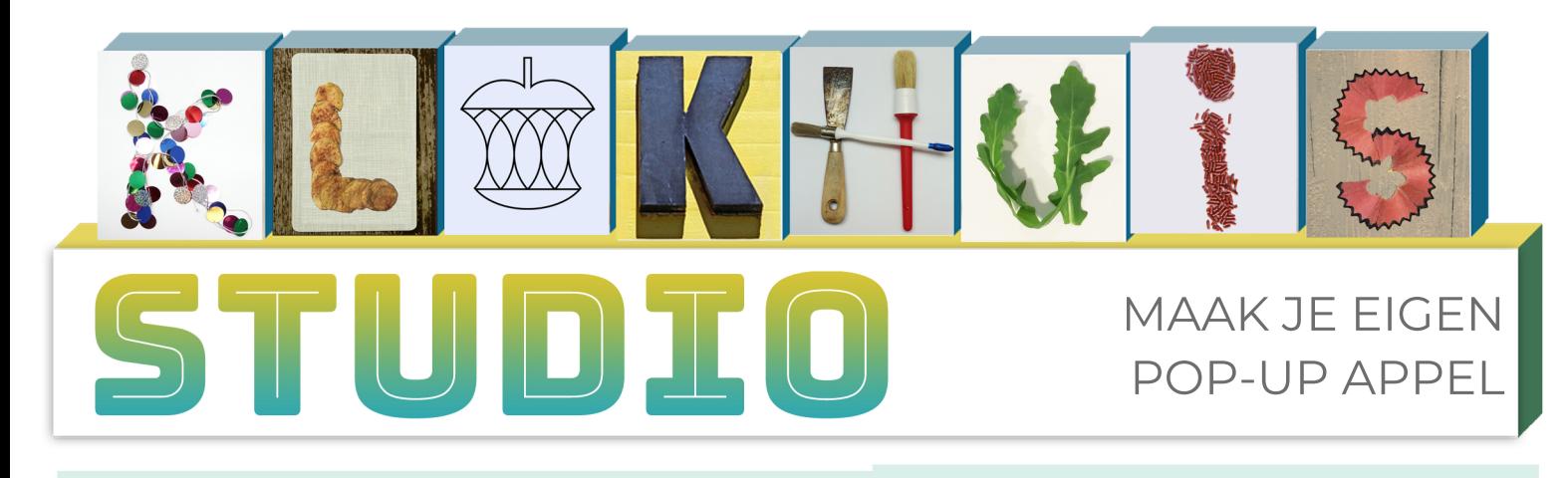

#### **SPULLEN**

- Stevig gekleurd papier
- Schaar waarmee je heel precies kan knippen
- $\cdot$  Naald en draad
- •Plakband

#### **GEREEDSCHAP**

• Printer om het sjabloon te printen

# ZO DOE JE HET voor FILMPJES EN HOEDOEJEDAT-JES

#### STAP<sub>1</sub>

Print het sjabloon uit op stevig gekleurd papier. Hoe steviger het papier hoe makkelijker de bol later in elkaar te zetten is.

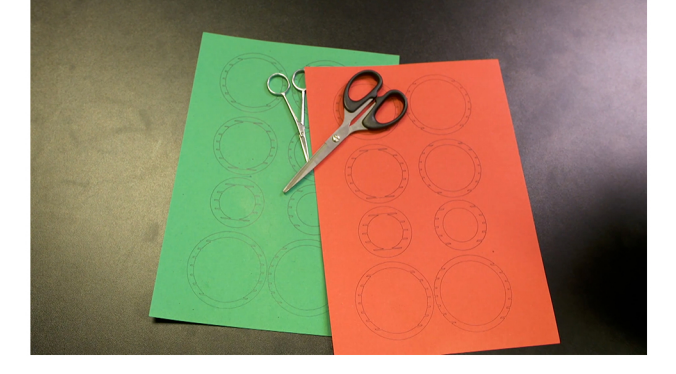

#### Stap2

Knip de figuren uit. Dit is een precies werk, dus zorg dat je een schaar hebt waarmee je heel precies kan knippen.

Je hebt 7 cirkels met inkepingen aan de binnenkant en 7 met inkepingen aan de buitenkant

#### TIP!

Als je gebruik maakt van verschillende kleuren papier, krijg je een leuk effect als je pop-up creatie af is.

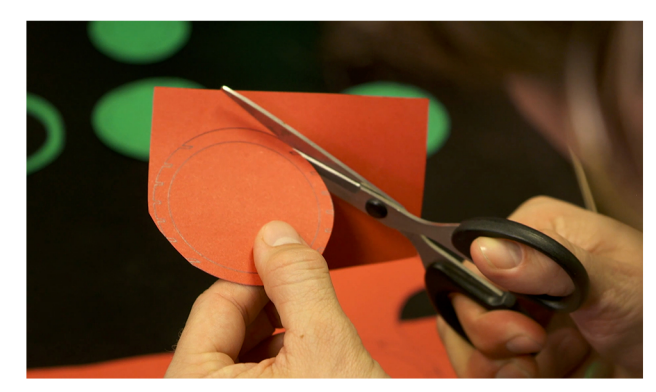

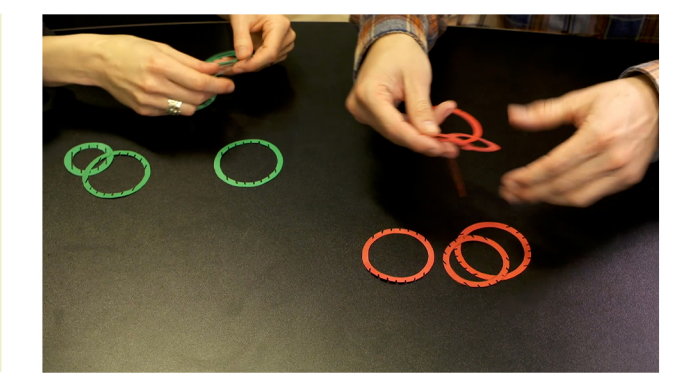

### pagina1van 3

## VERVOLG

#### Tip!

Leg alle cirkels op een rij zodat je duidelijk ziet welke de grootste zijn.

Werk om en om, dus eerst een rode cirkel en daarna een groene. Op deze manier is je bol vanaf het begin al het stevigst.

#### STAP<sub>3</sub>

Nu is het tijd om de cirkels in elkaar te zetten. Je begint met de twee grootste cirkels in het midden en werkt vanaf hier naar buiten.

Zorg dat de inkepingen mooi in elkaar vallen, zo is het makkelijker om naar buiten te werken.

#### **STAP4**

Als alle cirkels in elkaar zitten, heb je een stevige bol. Om te testen of het goed gelukt is, kun je de bol voorzichtig plat drukken en weer uit elkaar trekken.

Op deze manier test je de pop-up.

#### STAP<sub>5</sub>

Pak een stevig vel papier wat je dubbelvouwt. Leg de bol net iets boven de vouw. Maak twee kleine gaatjes aan beide kanten van de vouw. Trek aan beide kanten een draadie om één van de papieren cirkels naar de onderkant van het papier. Zet het draadje vast met plakband.

#### Tip!

Voordat je de draadjes vastplakt, kan je het best eerst goed testen of je bol goed omhoog komt. Dit doe je door de draadjes met je vingers vast te houden.

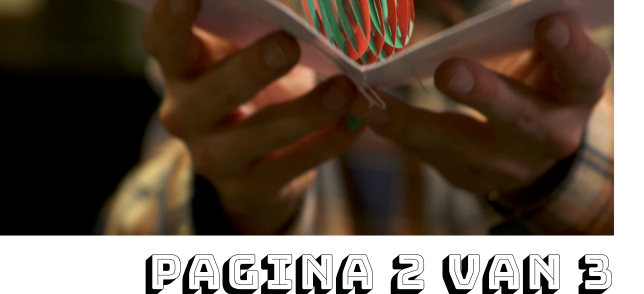

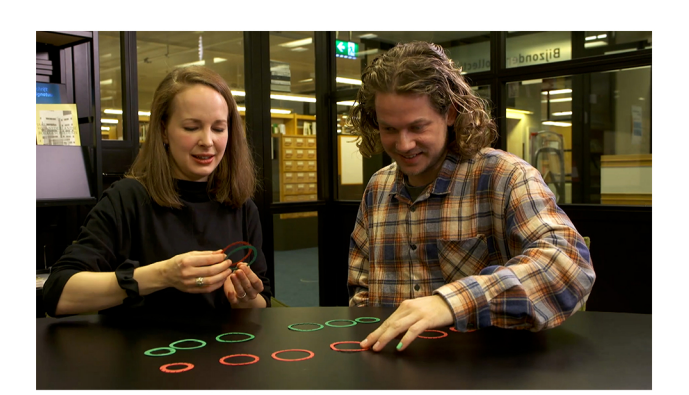

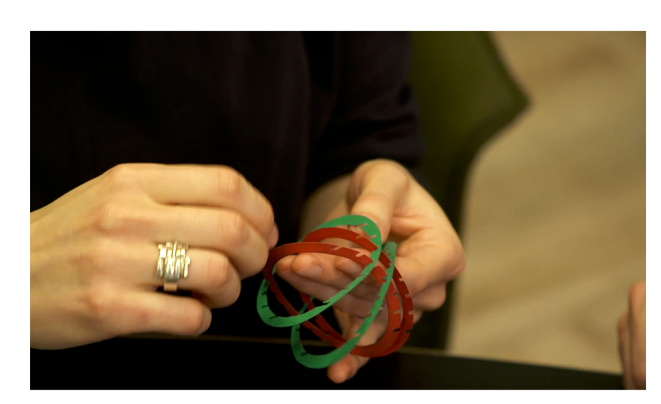

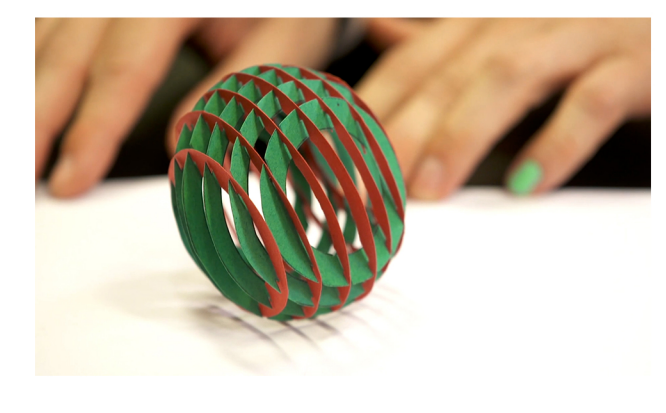

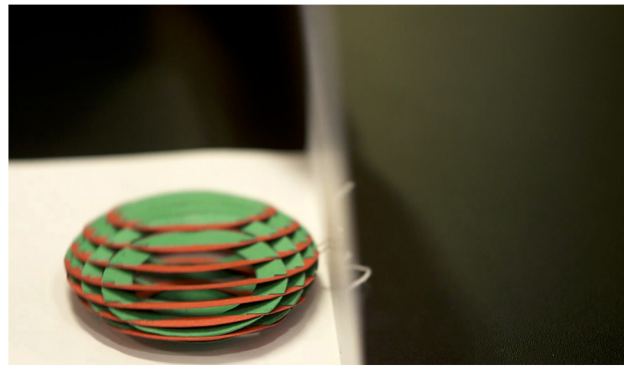

## **VERVOLG**

#### **STAP 6**

Om het helemaal af te maken, kan je nog een steeltje en een blaadje toevoegen.

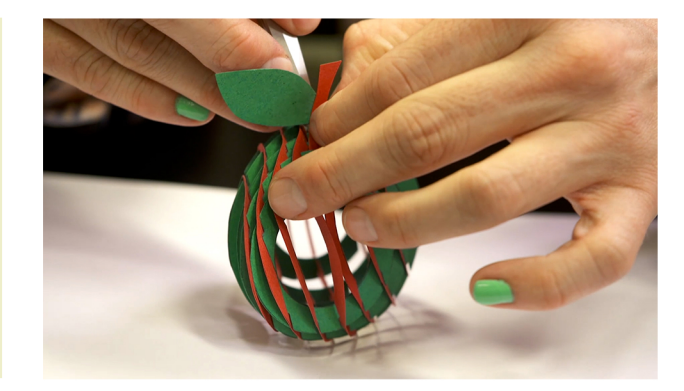

PACINA B VAN B